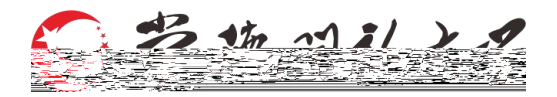

## 南 事业单位 工作人员培 作手册

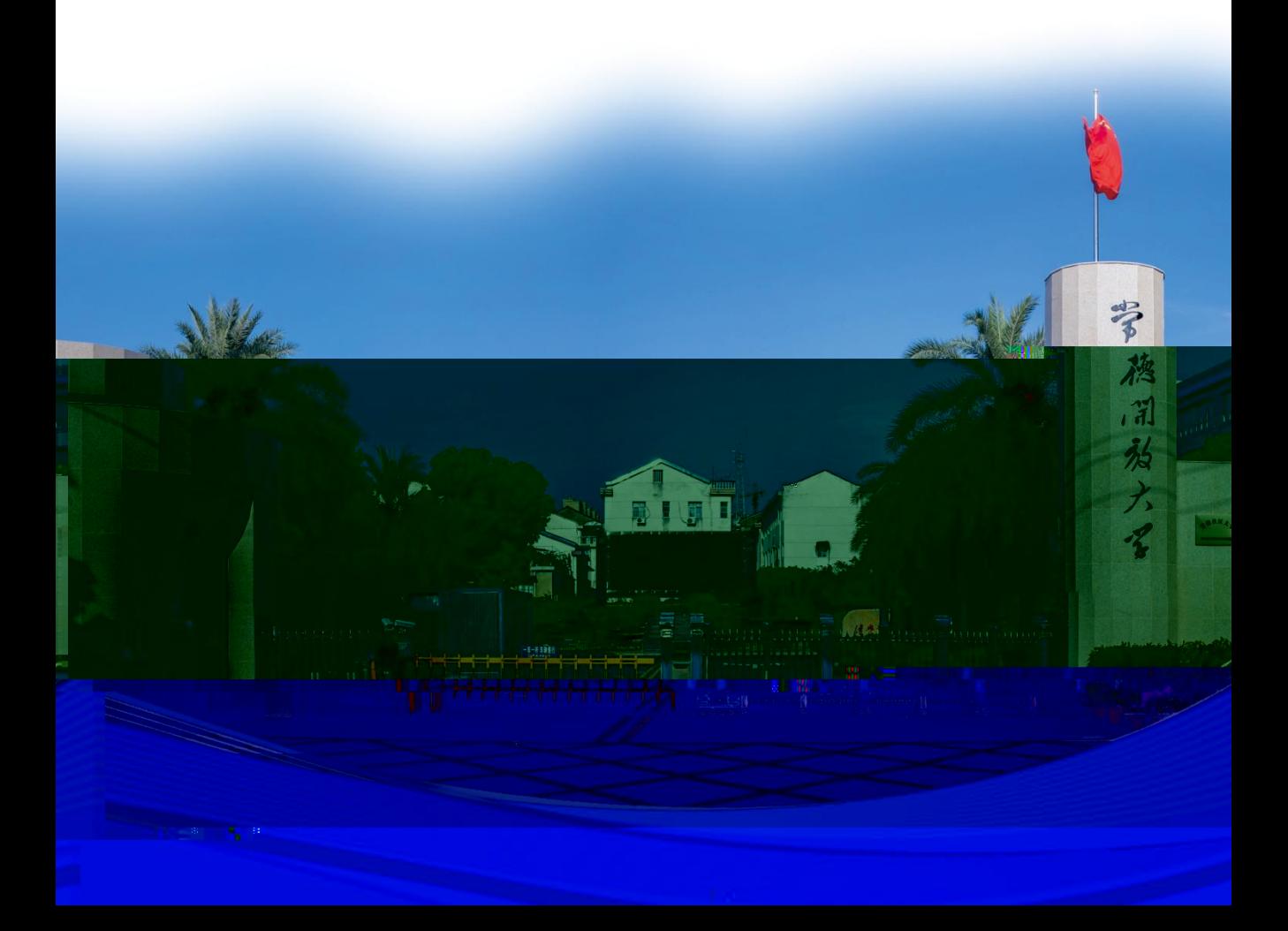

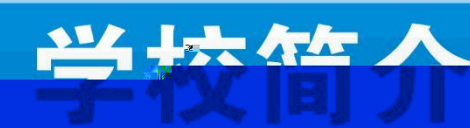

## 成立于1979年, 2021年11月更名 为常德开放大 吊德开放大字(原吊德) **摘电** 伙 人 字儿

。<br>"<sub>"</sub>是夏和社会发展培养了10多万买用型人才。现有学历教育在籍学生1.53万人,社 区教育年培训达1.5万人次,非学历培训教育每年达7万人次。

"稳规模、强基础、创品牌"的工作思路,各项工作取得显著成绩,业各工作居全

NUMER WANTEN PROVIDENT SEESING IN JUNE 18 MAAR 2007 AND 000 AND 2007

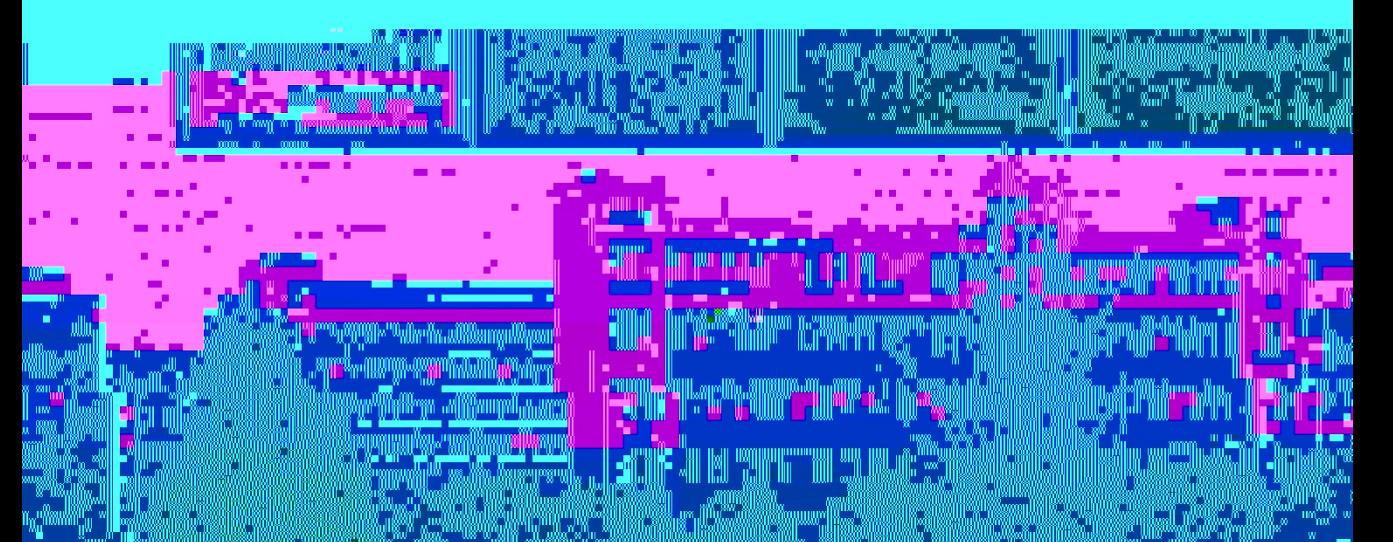

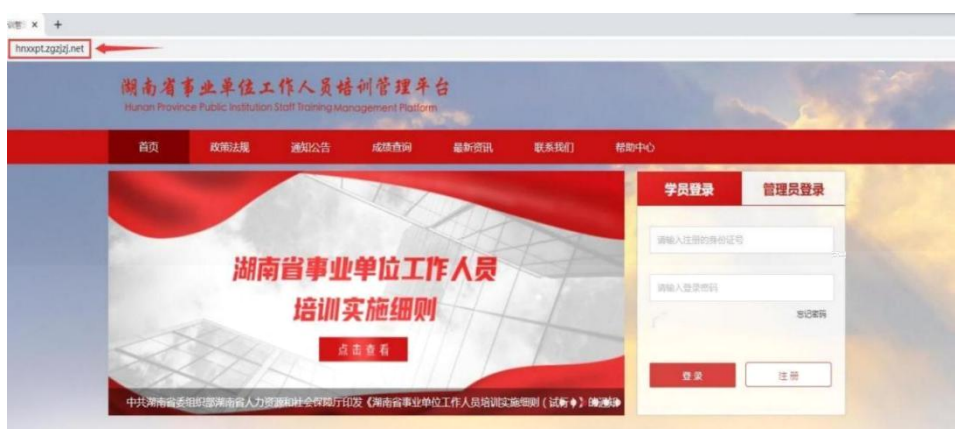

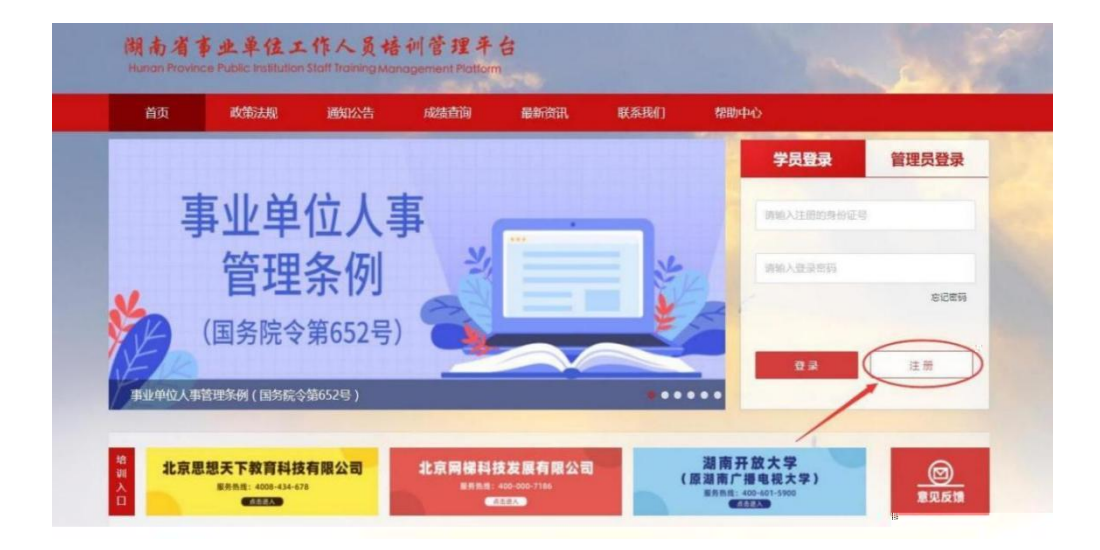

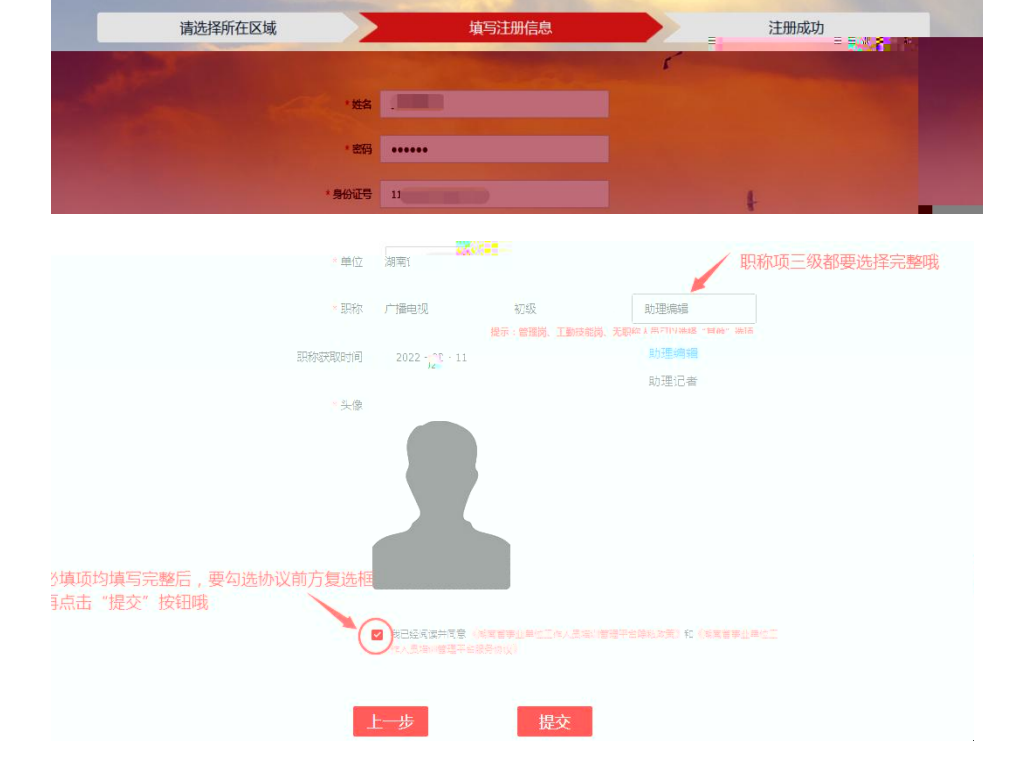

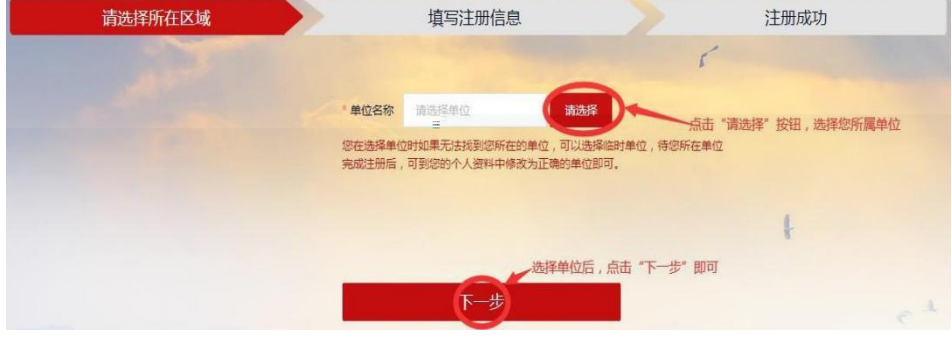

填写注册信息

未登录 学员注册

请选择所在区域

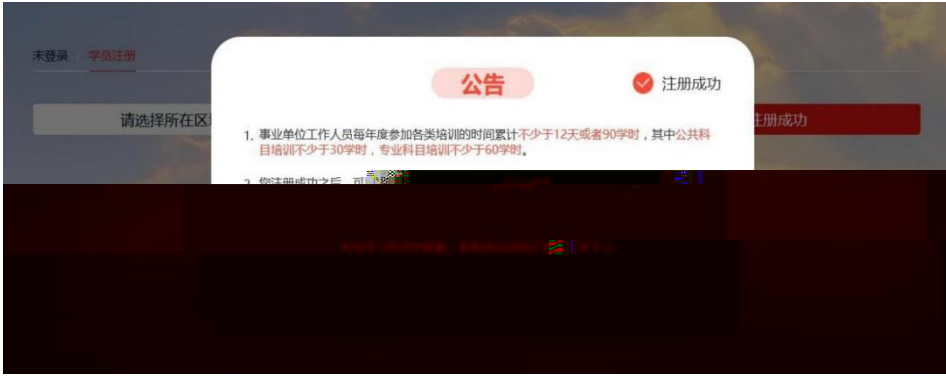

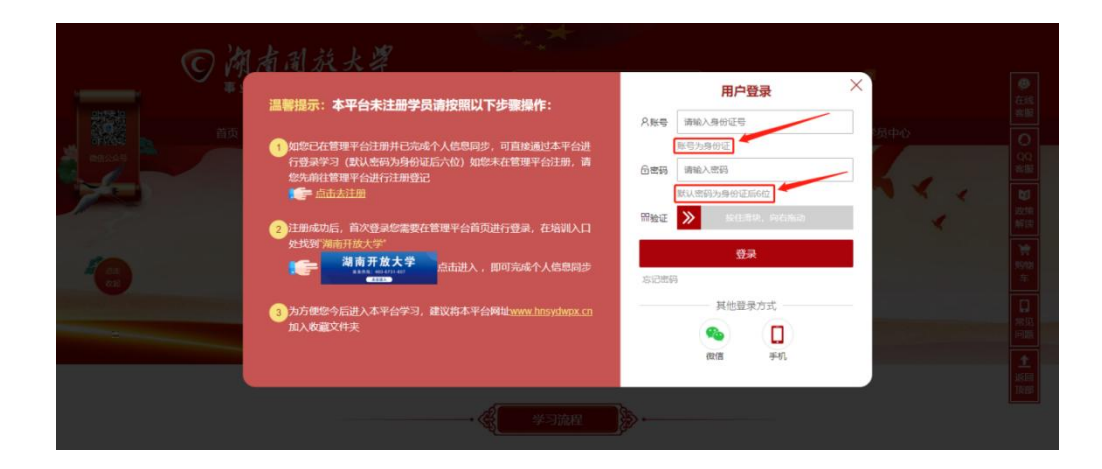

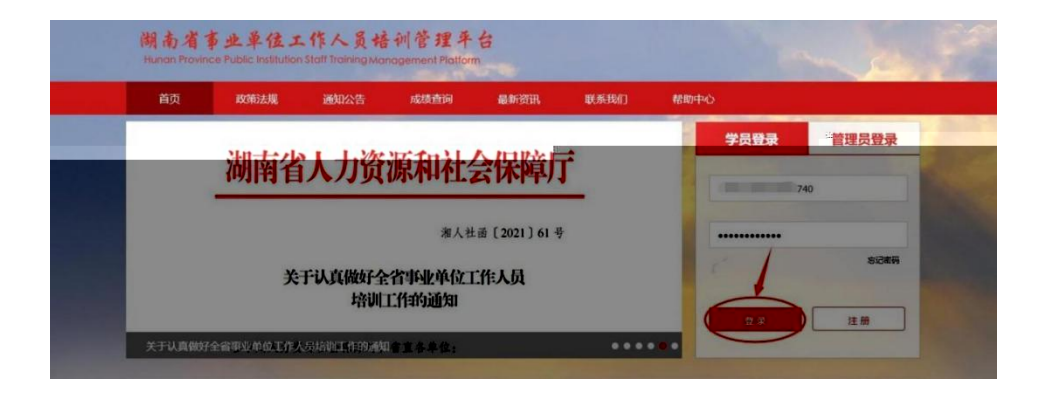

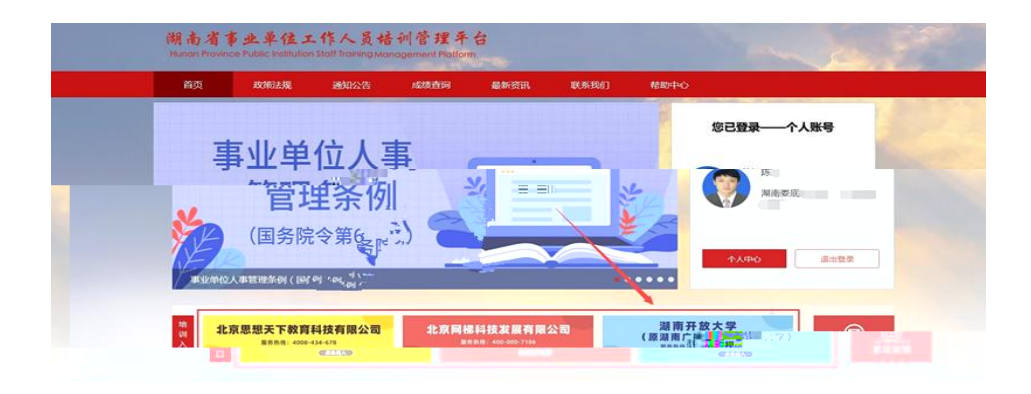

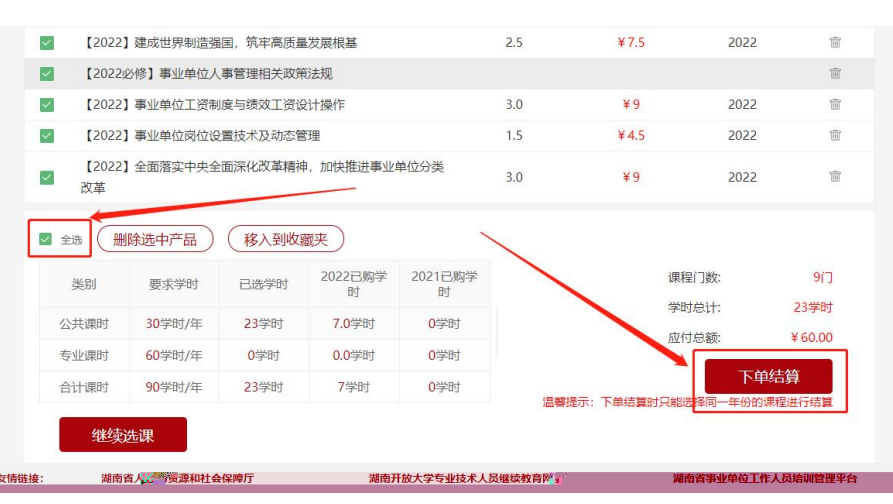

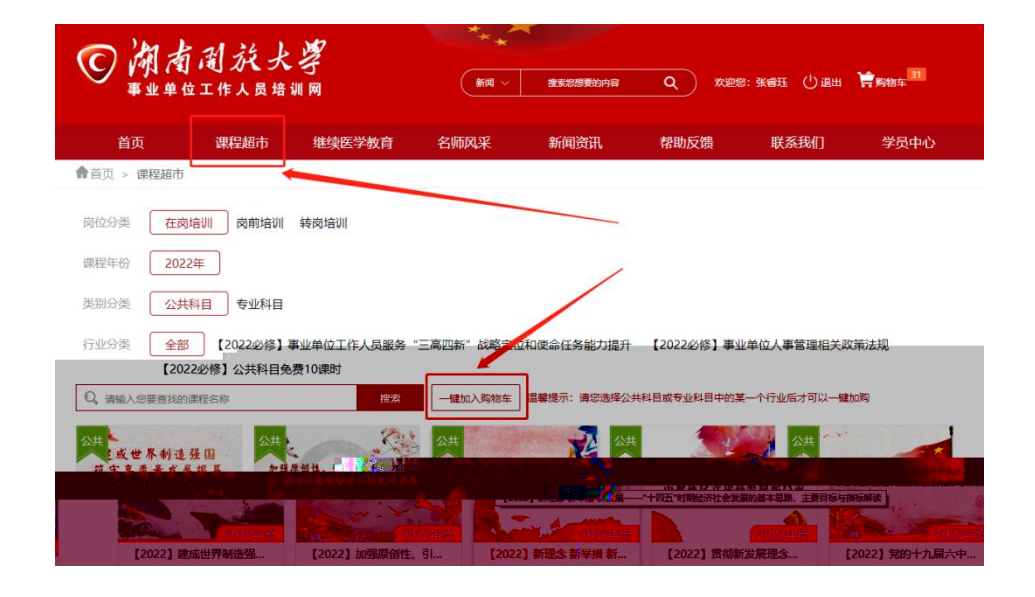

 $\overline{z}$ 

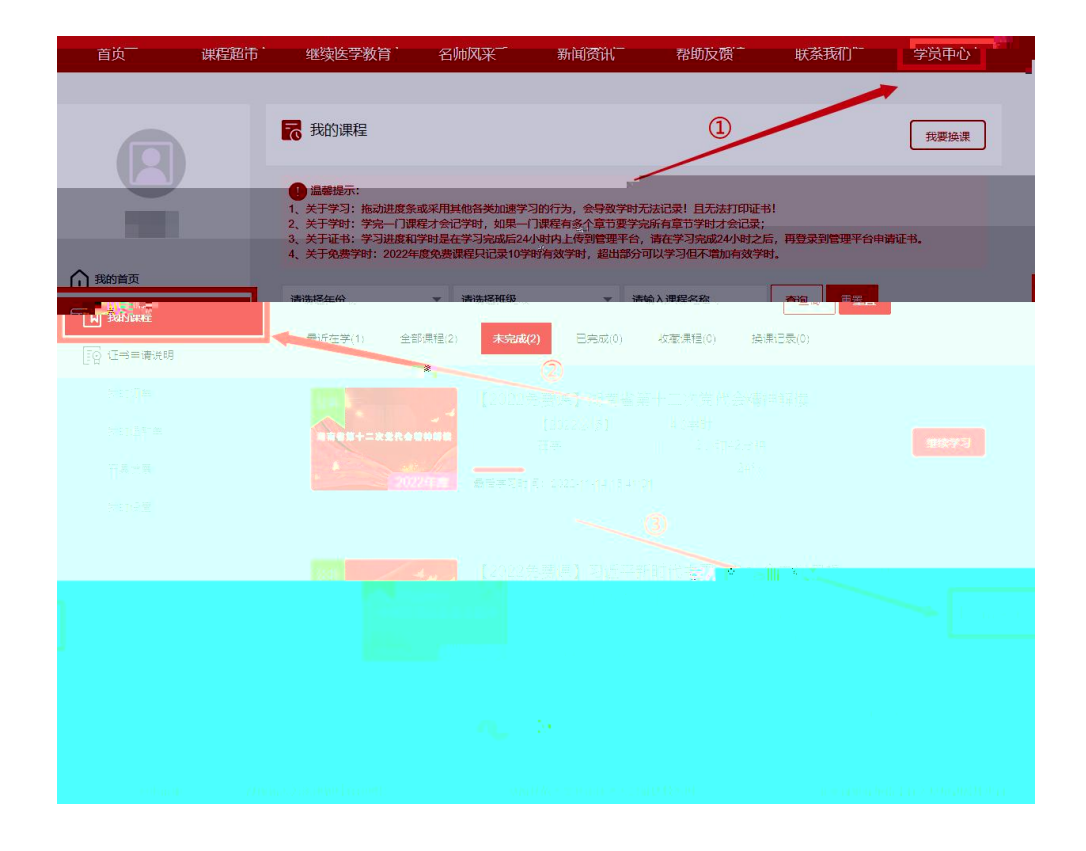

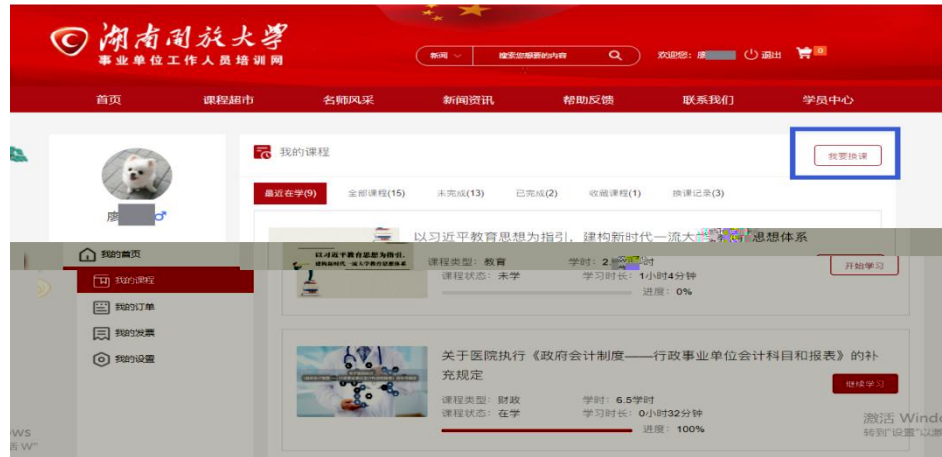

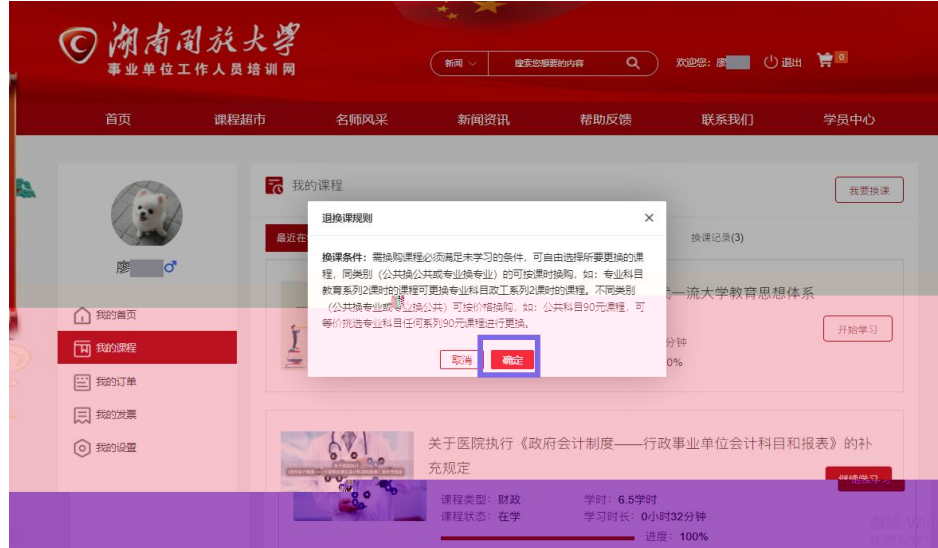

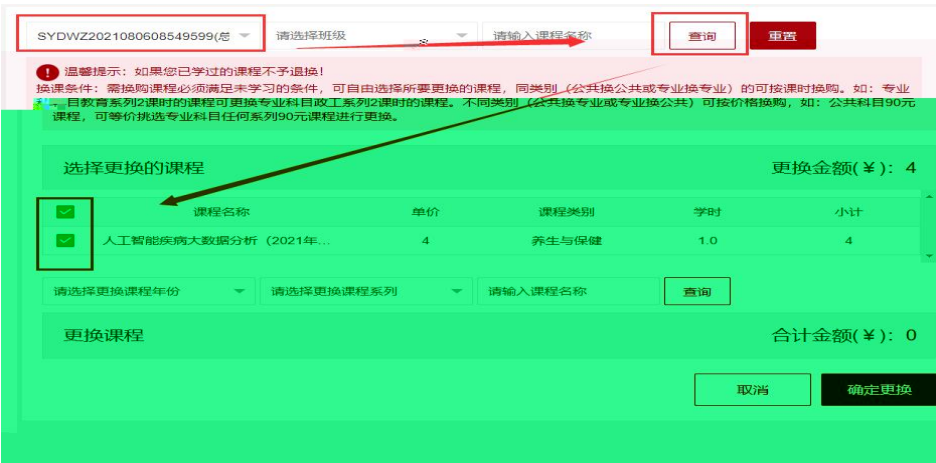

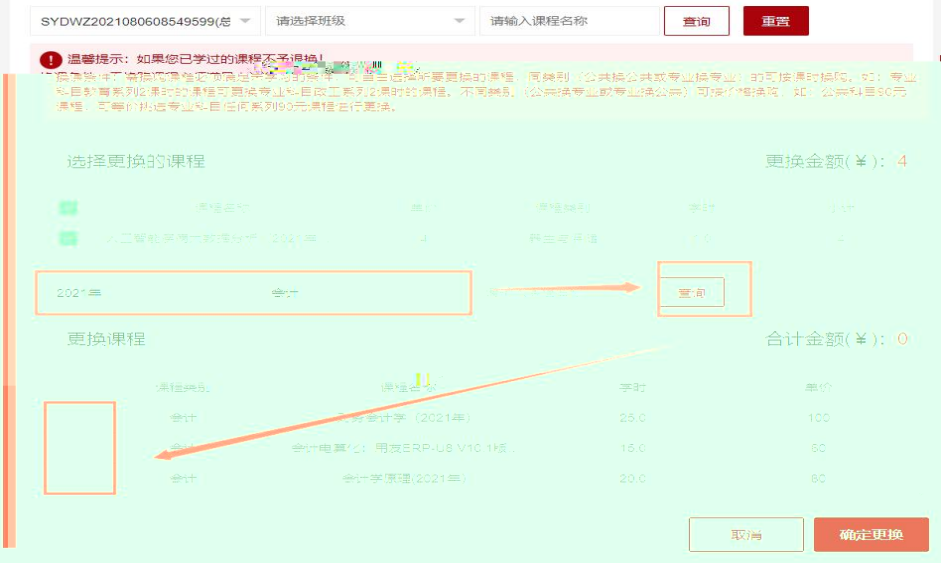

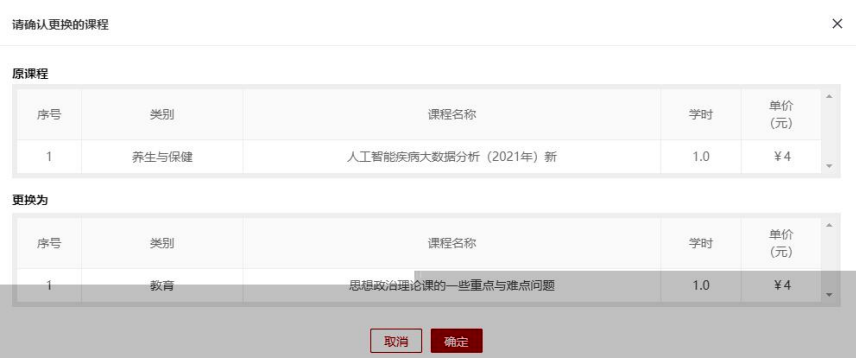

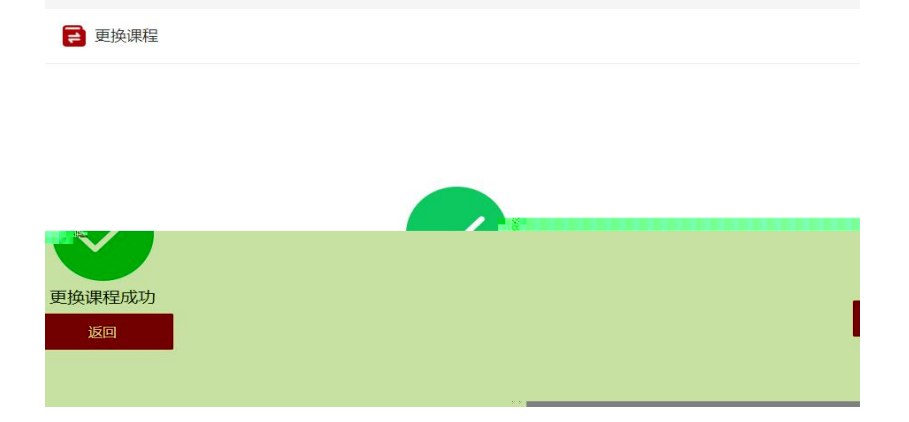

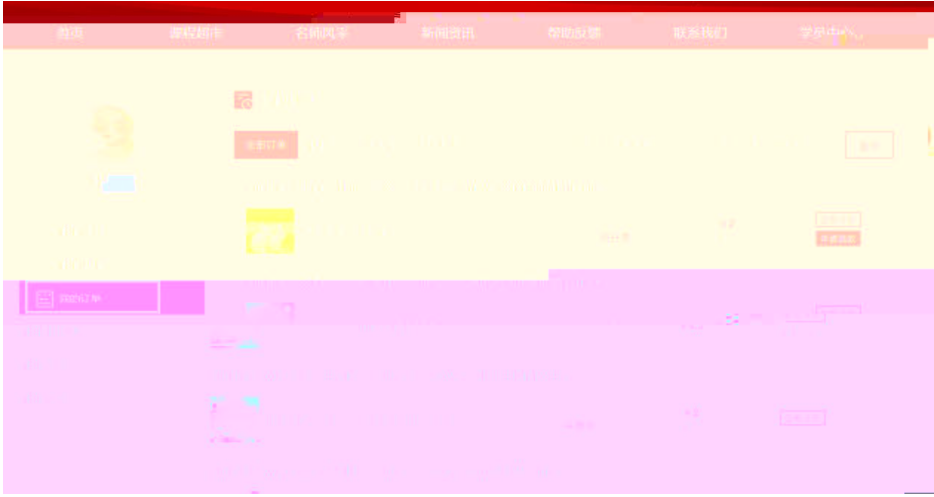

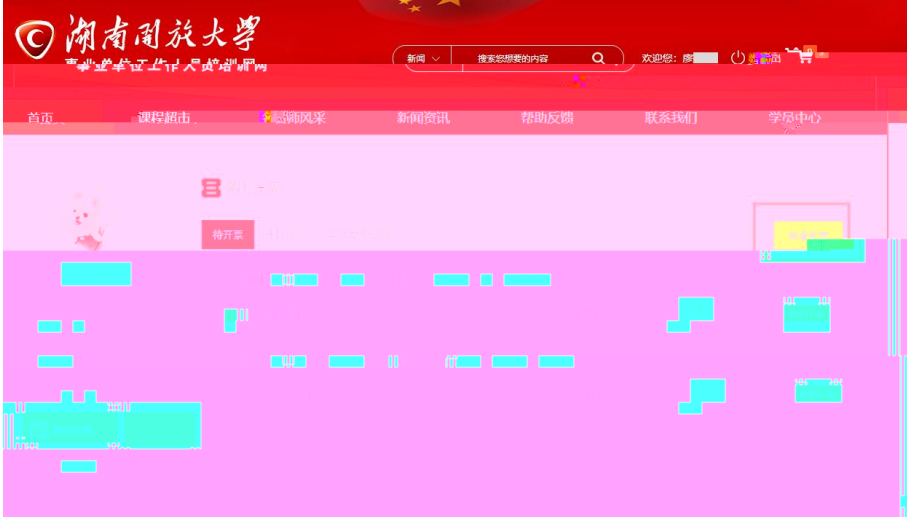

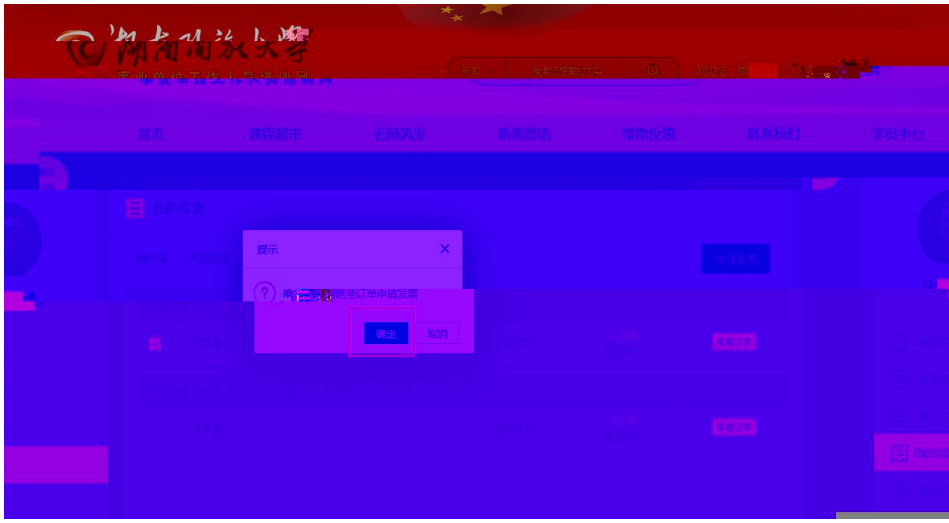

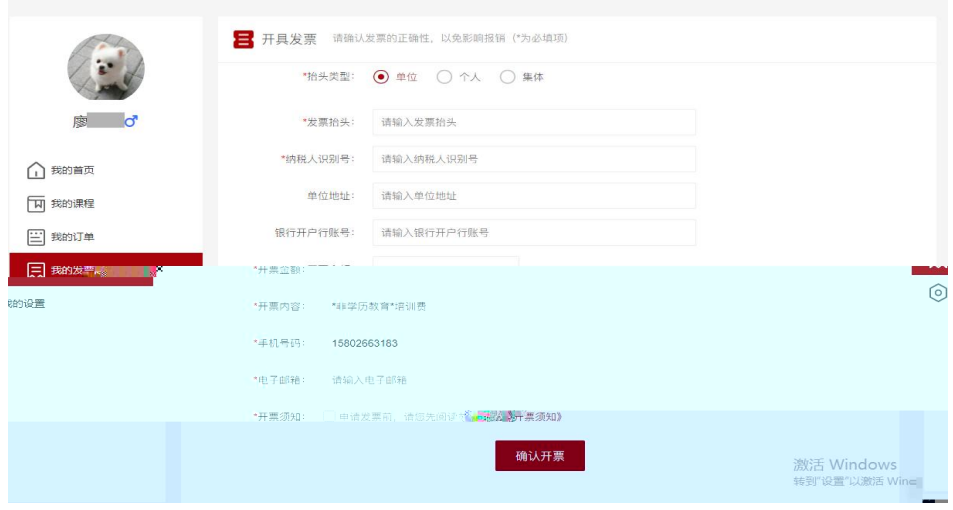

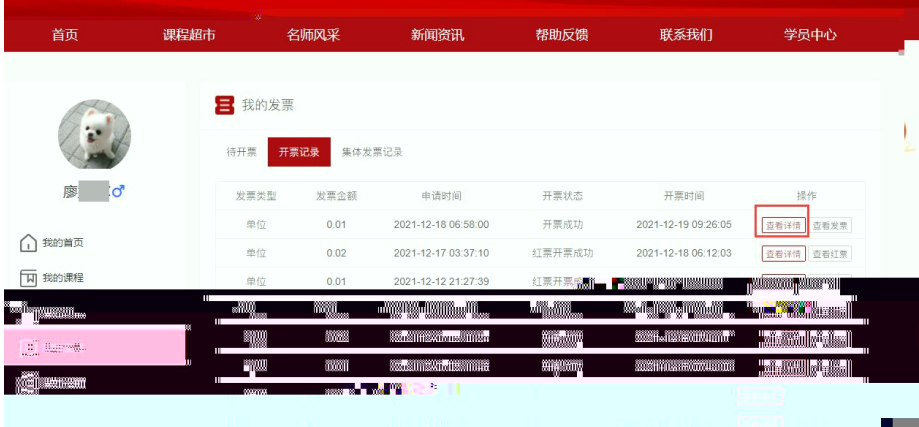

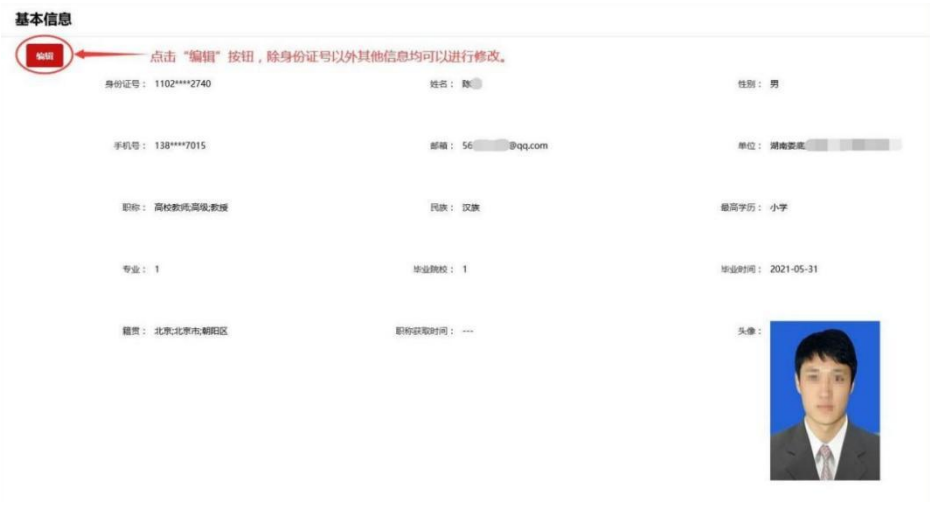

![](_page_16_Picture_38.jpeg)

![](_page_16_Picture_1.jpeg)

![](_page_16_Picture_2.jpeg)

![](_page_17_Picture_7.jpeg)

![](_page_17_Picture_8.jpeg)

![](_page_17_Picture_9.jpeg)

![](_page_18_Picture_0.jpeg)

![](_page_18_Picture_27.jpeg)

![](_page_19_Picture_6.jpeg)

![](_page_19_Picture_7.jpeg)

![](_page_20_Picture_21.jpeg)

![](_page_20_Picture_22.jpeg)

![](_page_20_Picture_2.jpeg)

![](_page_21_Picture_7.jpeg)

![](_page_21_Picture_8.jpeg)

![](_page_21_Picture_9.jpeg)

![](_page_22_Picture_8.jpeg)

![](_page_22_Figure_1.jpeg)

![](_page_23_Picture_0.jpeg)